# **COMMISSIONE CANTONALE PER LA FORMAZIONE NEL COMMERCIO**

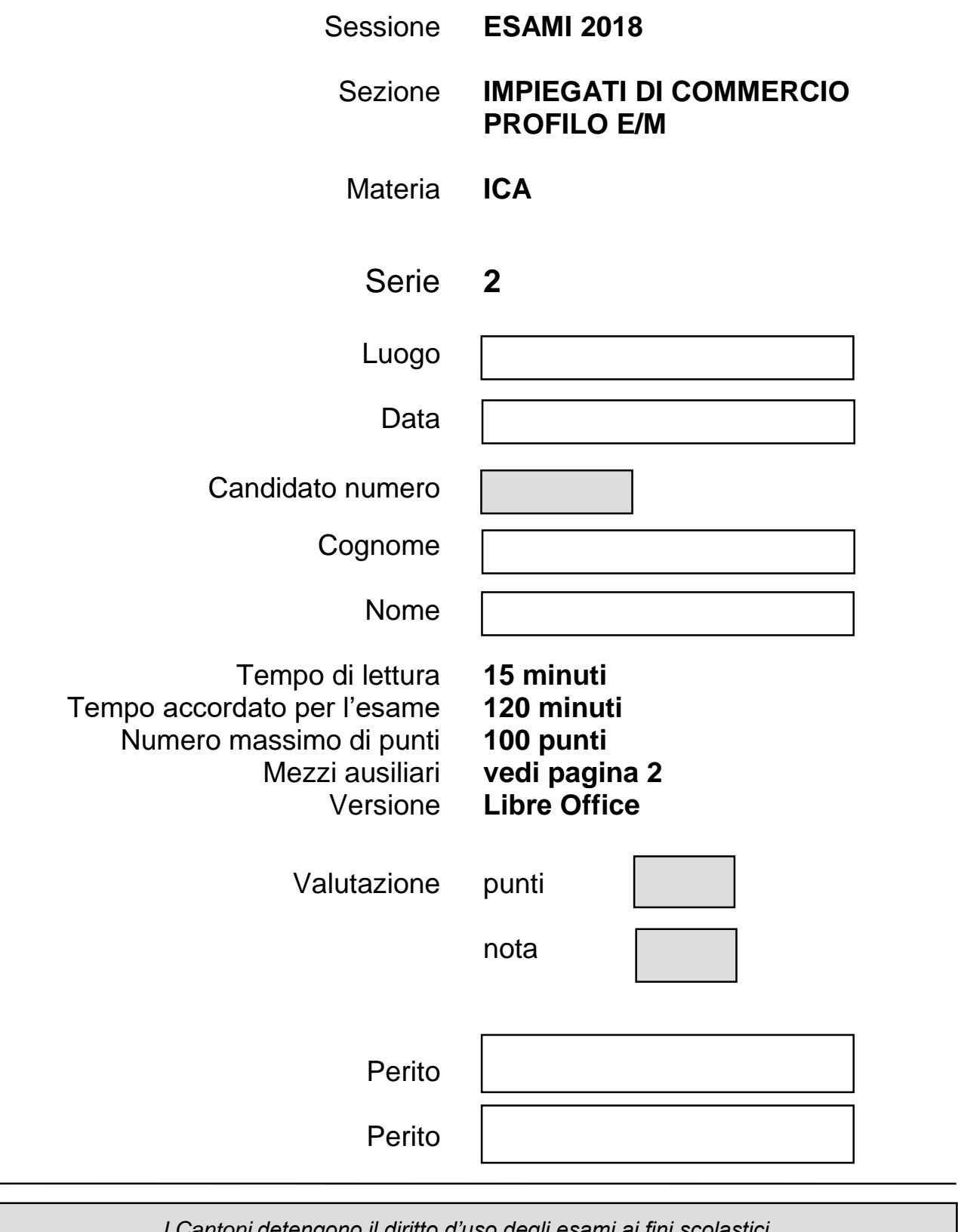

*I Cantoni detengono il diritto d'uso degli esami ai fini scolastici. Il testo d'esame non va utilizzato nelle classi fino al 30.06.2019 © csfo, Berna - 2018*

### **Mezzi ausiliari**

#### **Ammessi**

!<br>!

- $\checkmark$  Guida di LibreOffice residente sulla macchina
- Supporti didattici in forma cartacea (esclusa la corrispondenza commerciale):
	- o Guida personale con le seguenti caratteristiche:
		- Redatta a computer
		- **Carattere minimo 12pt**
		- Da consegnare un mese prima al docente di riferimento
		- Approvata (non revisionata) dalla sede
- $\checkmark$  Dizionario della lingua italiana in forma cartacea
- $\checkmark$  Codice delle obbligazioni (CO) senza annotazioni personali

### **Non ammessi**

- Appunti personali manoscritti
- Supporti didattici in qualsiasi forma relativi alla corrispondenza commerciale
- Esercizi e lavori scritti
- Accesso alla rete Internet se non espressamente richiesto dalla prova d'esame
- Qualsiasi supporto di dati (penna USB, CD, DVD, ecc.)
- Qualsiasi mezzo di comunicazione elettronica (telefono, tablet, calcolatrice, ecc.)
- Accesso alla stampante per ritirare le proprie stampe
- Comunicazione fra i candidati

I candidati sono personalmente responsabili dello stato ottimale della loro documentazione. Ogni supporto può essere utilizzato da una sola PIF (persona in formazione).

In assenza di supporti didattici personali, non sussiste alcun diritto ad un supporto sostitutivo, al prolungamento o al recupero della prova. In presenza di elementi non consentiti nel materiale, la documentazione non sarà ammessa, senza alcun diritto ad un supporto sostitutivo.

La trasgressione delle presenti disposizioni verrà segnalata alla Commissione cantonale d'esame, che valuterà l'adozione di eventuali sanzioni.

Sei impiegato nel settore amministrativo del

## FESTIVAL DEL FILM DI LOCARNO Via Franchino Rusca 1, 6600 Locarno Tel. +41 91 756 21 21 Fax +41 91 756 21 49 info@pardo.ch

### **Sommario**

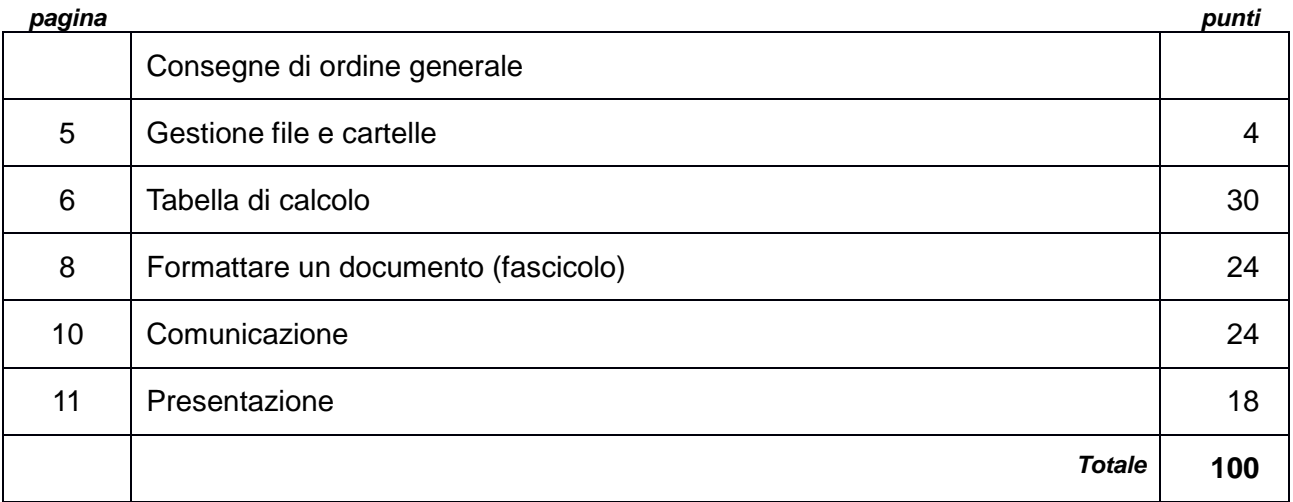

## Consegne di ordine generale

### 1 **Documenti di LibreOffice Writer**

**Fascicolo** 

- applicare gli stili ai titoli;
- nel sommario, riportato sulla seconda pagina, dovranno esserci 3 livelli di titoli.

### **Corrispondenza**

Tutti i documenti devono essere redatti sul modello **Carta intestata.odt**

2 **Fogli di LibreOffice Calc**

Carattere e dimensione predefiniti

Adegua la dimensione delle colonne dove necessario

- 3 Nel piè di pagina di **ogni** documento devono figurare
	- Nome Cognome, Classe e numero del PC;
	- (eventuali aggiunte sono specificate nelle rispettive consegne).
- 4 Nelle cartelle deve essere presente il **salvataggio della versione finale** dei file
- 5 La stampa dei documenti deve essere eseguita **solo se espressamente richiesta**
- 6 È ammessa **una sola stampa** per documento

*punti*

# Gestione file e cartelle Gestione of the cartelle

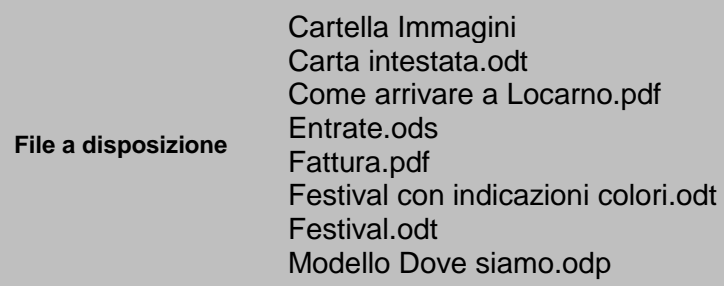

Crea una struttura di cartelle e sottocartelle.

- 1 Crea la cartella principale: Nome Cognome Amministrazione Festival che includa le seguenti sottocartelle:
	- Pubbliche relazioni
	- Gestione finanziaria
	- Lettere in uscita
- 2 Nel corso dell'esame salva i file elaborati nelle sottocartelle, secondo la logica corretta del lavoro svolto

La scelta della sottocartella, nella quale salverai i documenti, sarà in seguito valutata

4

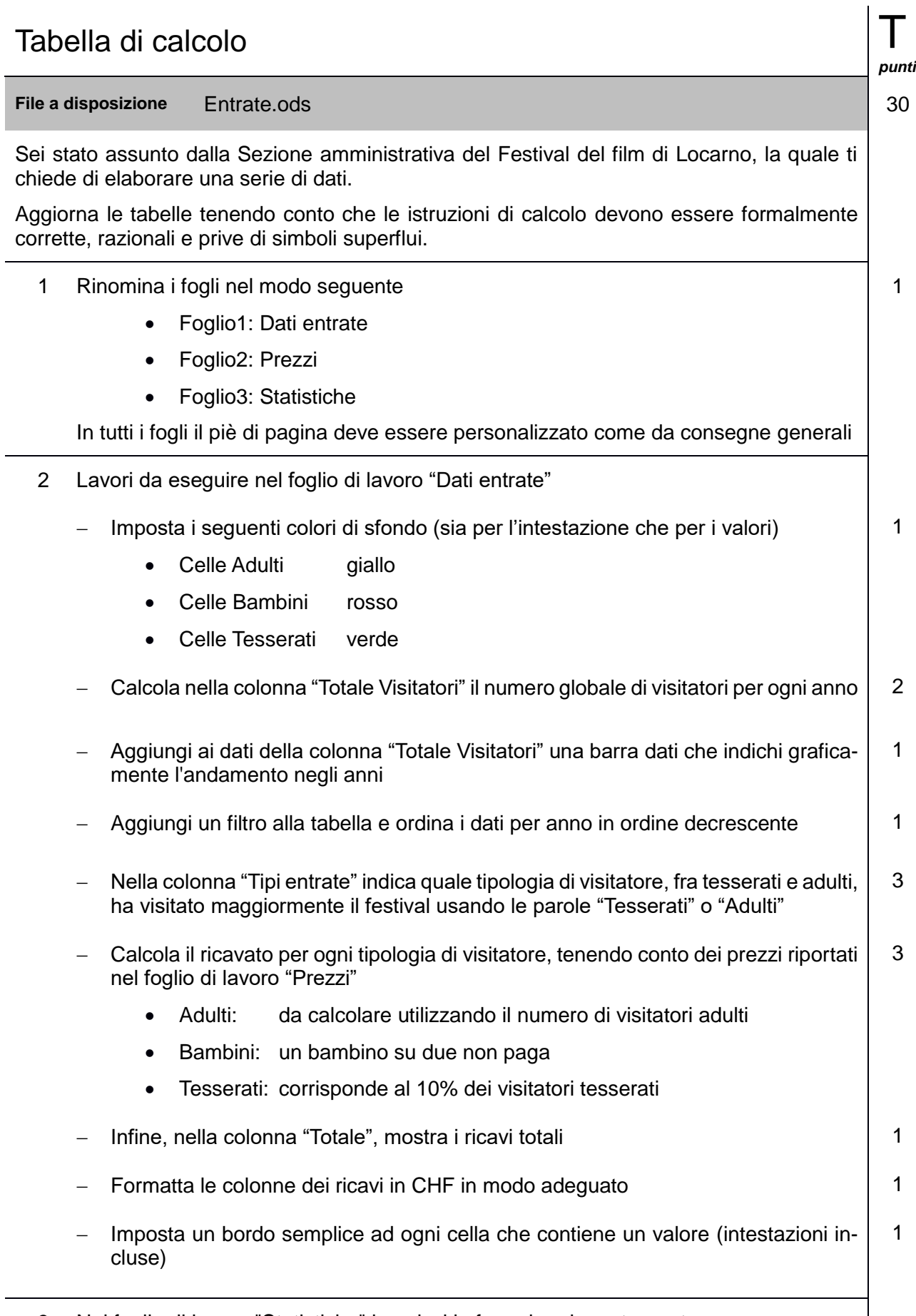

3 Nel foglio di lavoro "Statistiche" inserisci le formule adeguate per trovare

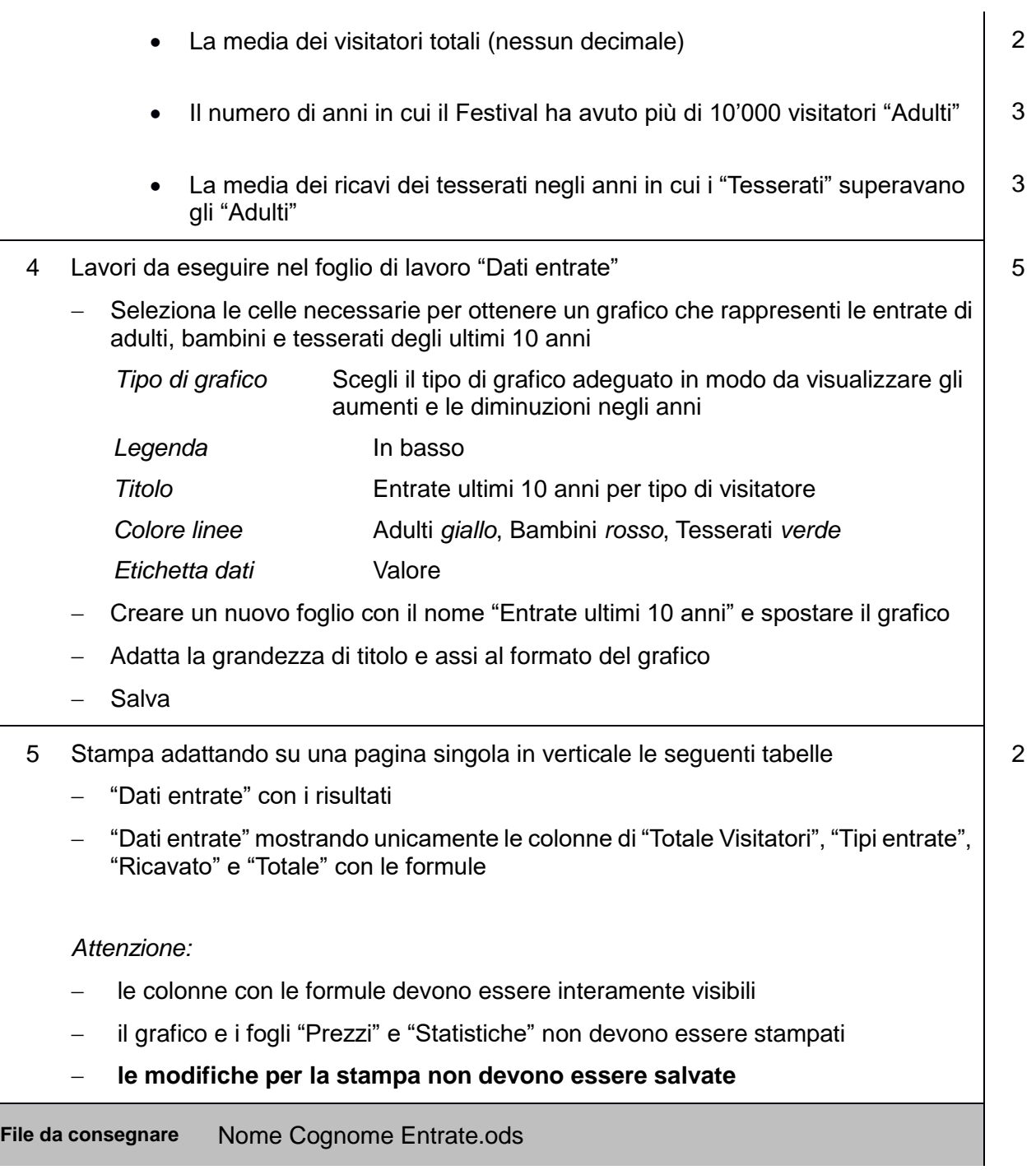

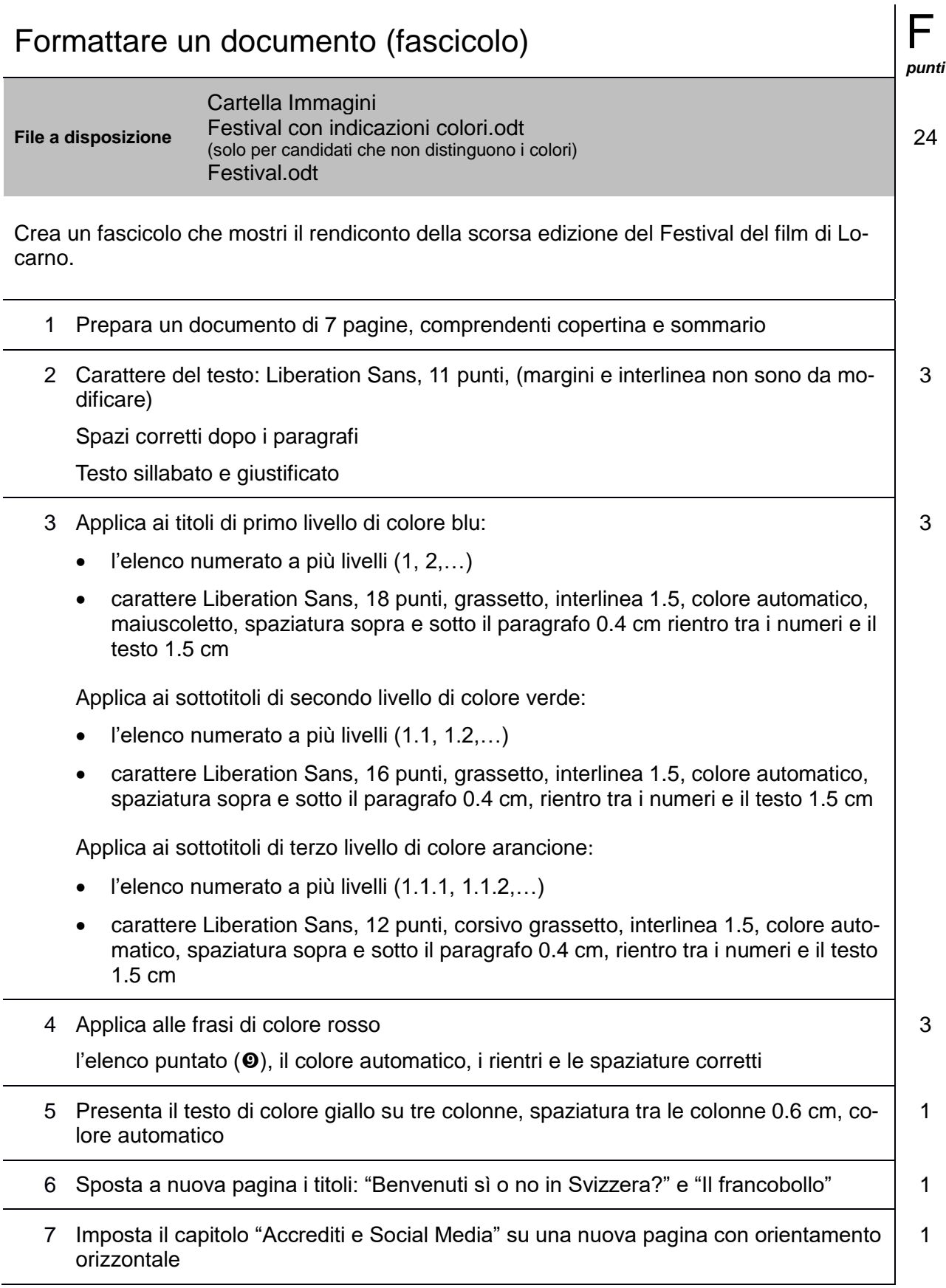

J.

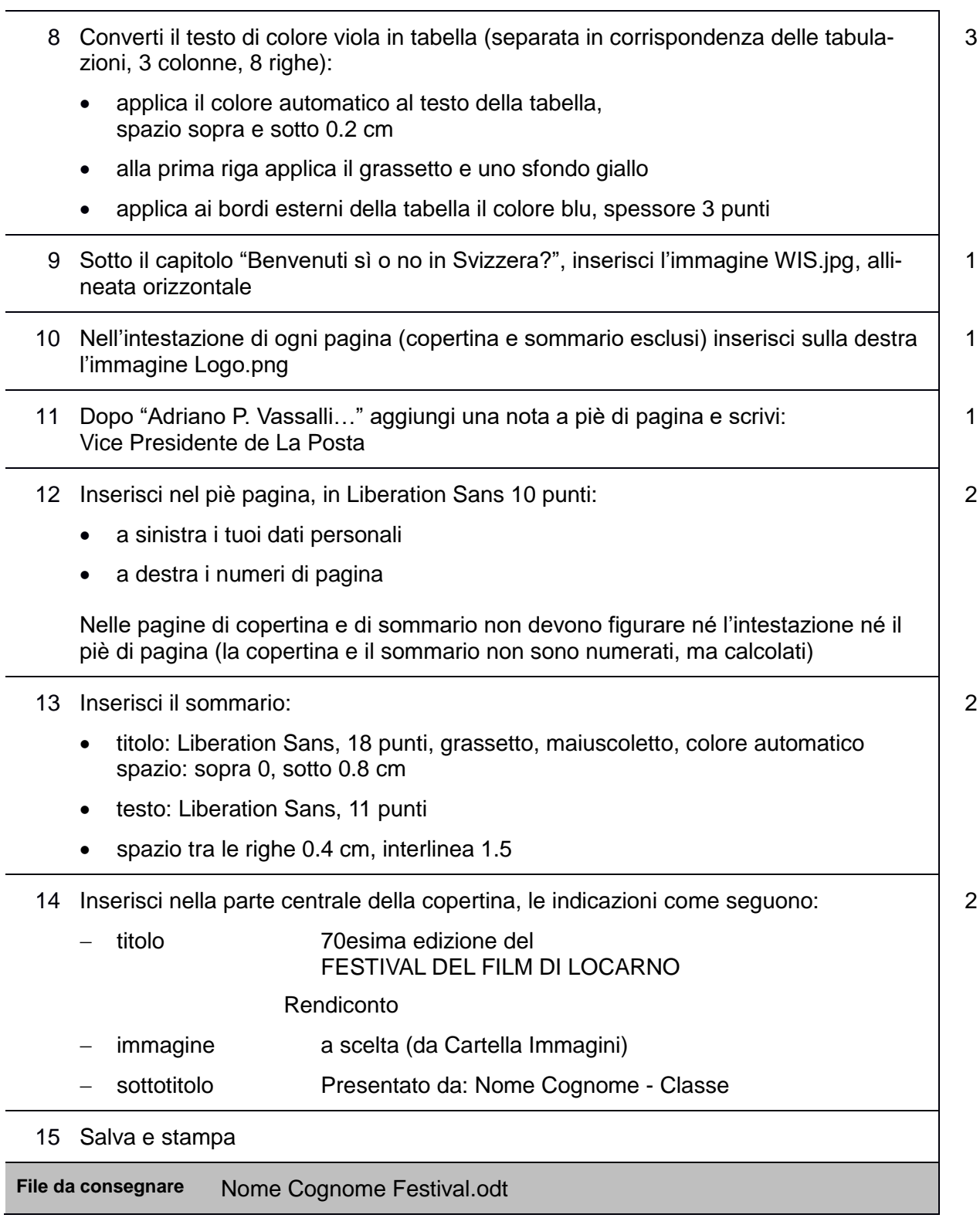

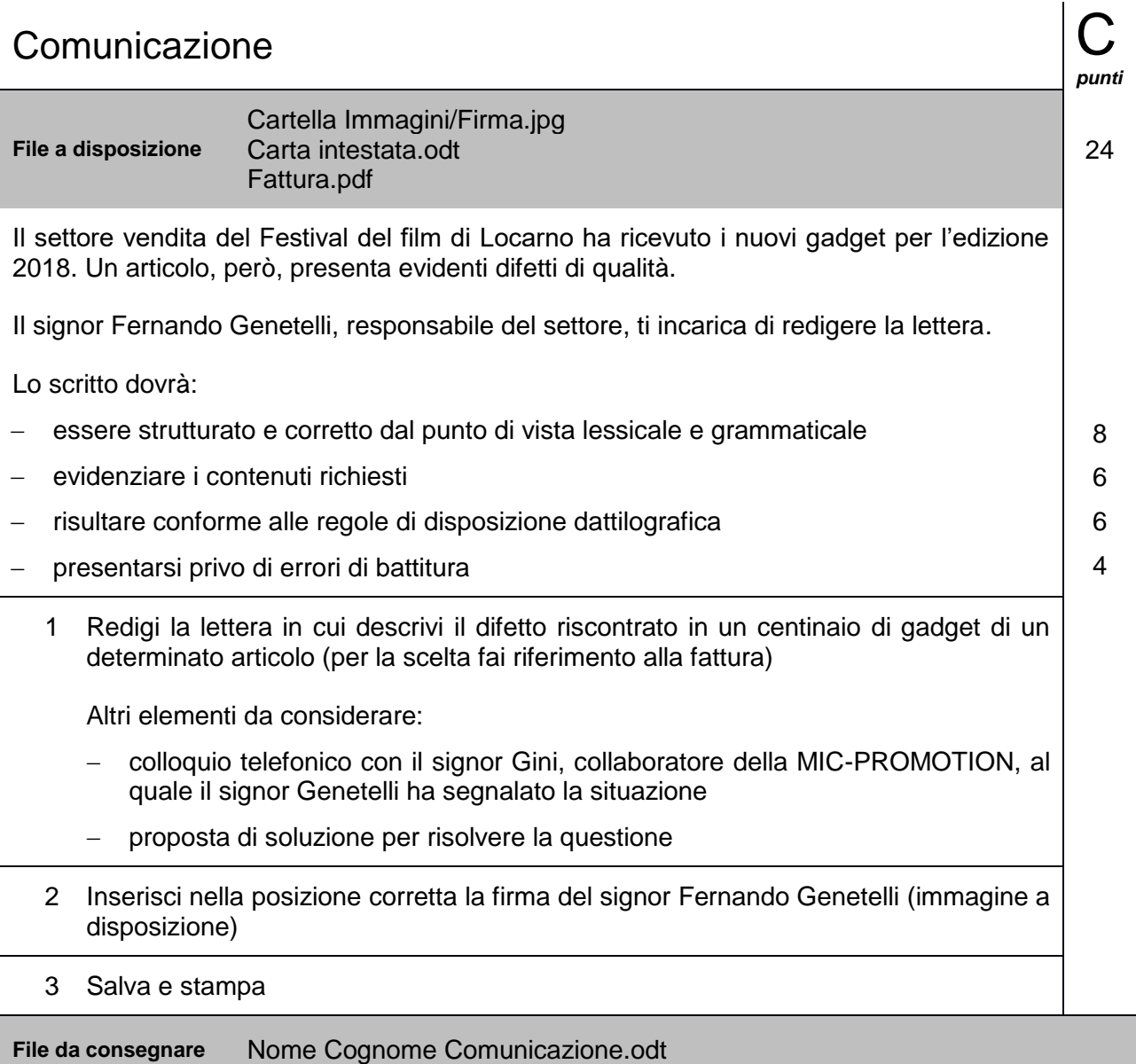

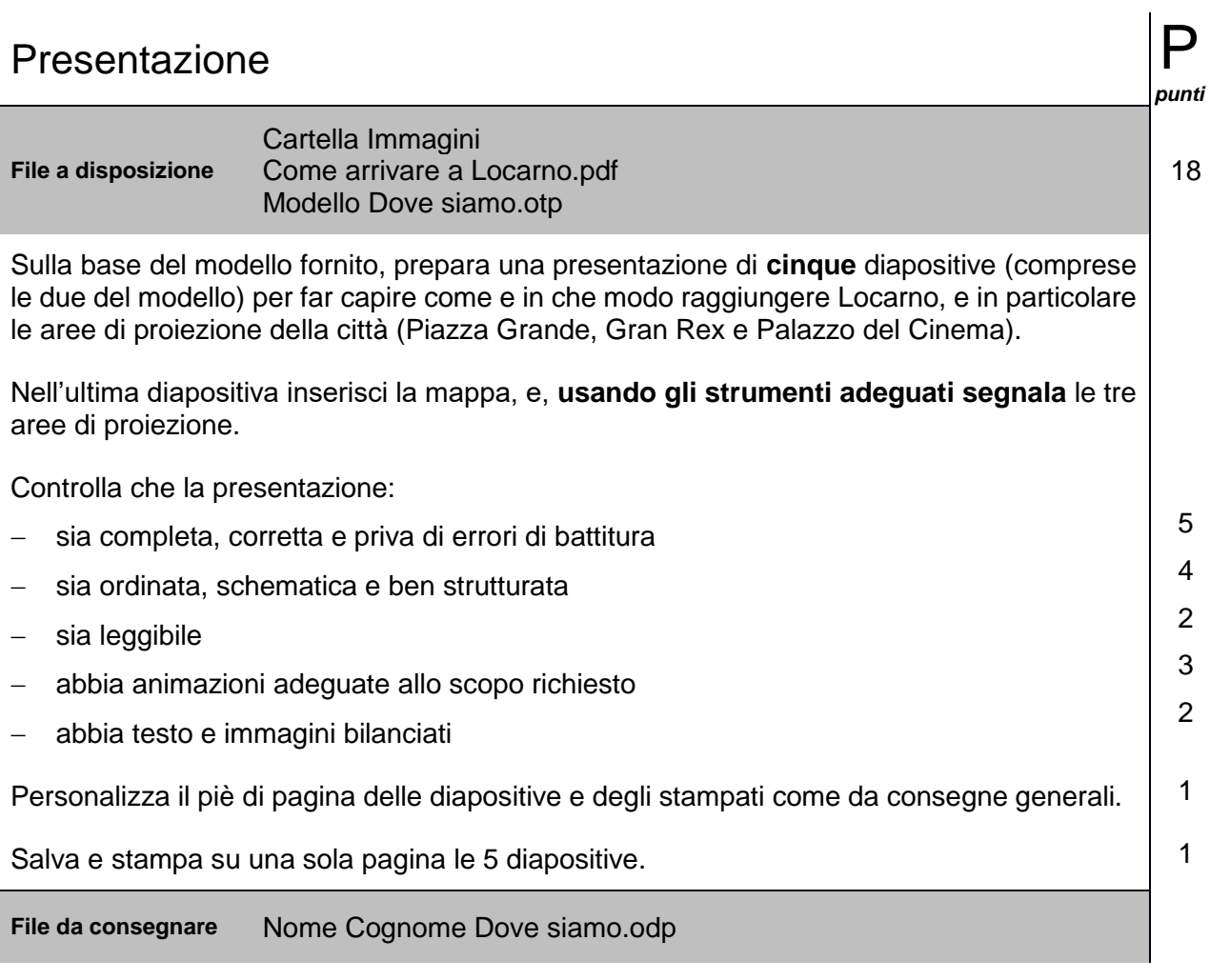

### **Scala di valutazione**

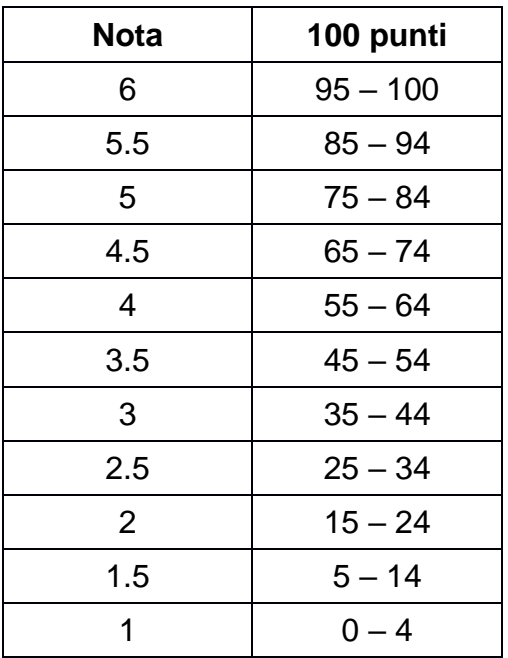